**1)** Прямоугольник ниже имеет размеры:  $4.9 \times 2.6$ 

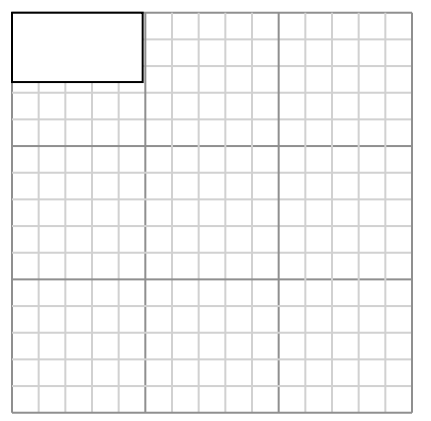

Создайте еще один прямоугольник, который масштабируется до 9, умноженного на размер текущего прямоугольника.

**3)** Прямоугольник ниже имеет размеры:  $2.8 \times 3.7$ 

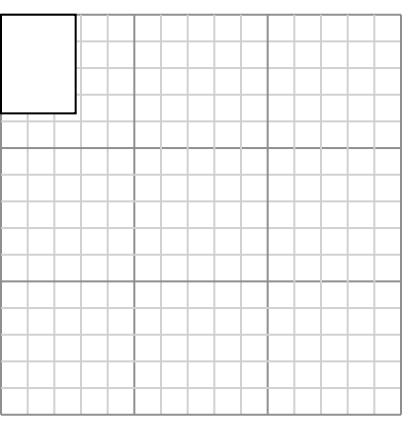

Создайте еще один прямоугольник, который масштабируется до 9, умноженного на размер текущего прямоугольника.

**5)** Прямоугольник ниже имеет размеры:  $4.1 \times 2.3$ 

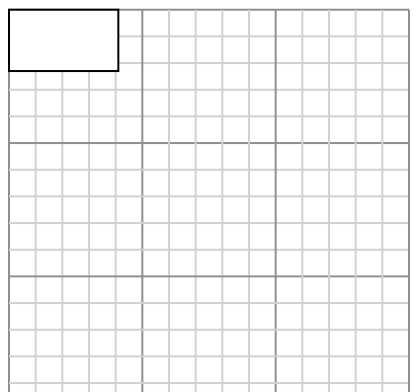

**2)** Прямоугольник ниже имеет размеры:  $5 \times 3.1$ 

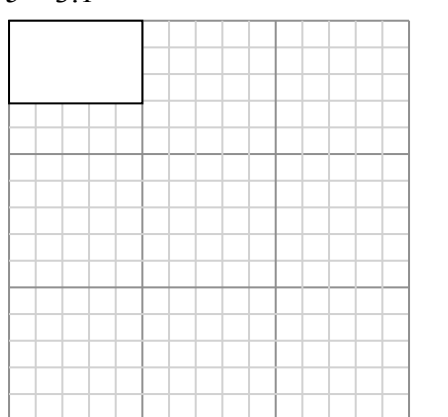

Создайте еще один прямоугольник, который масштабируется до 9, умноженного на размер текущего прямоугольника.

**4)** Прямоугольник ниже имеет размеры:  $3.7 \times 2.5$ 

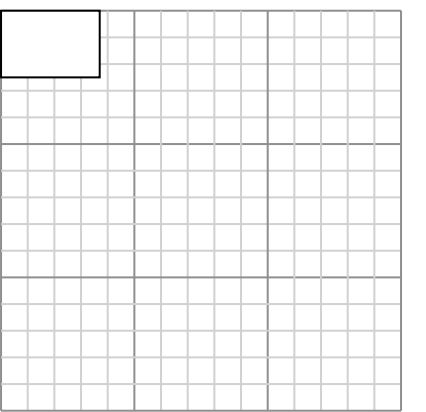

Создайте еще один прямоугольник, который масштабируется до 9, умноженного на размер текущего прямоугольника.

**6)** Прямоугольник ниже имеет размеры:  $4.9 \times 2.5$ 

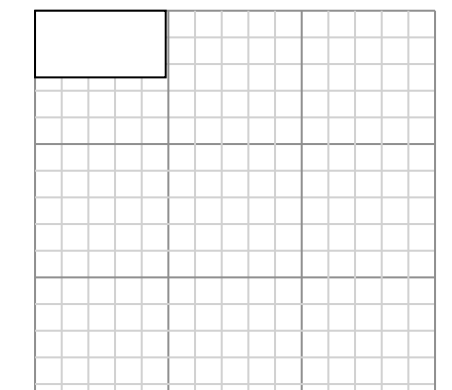

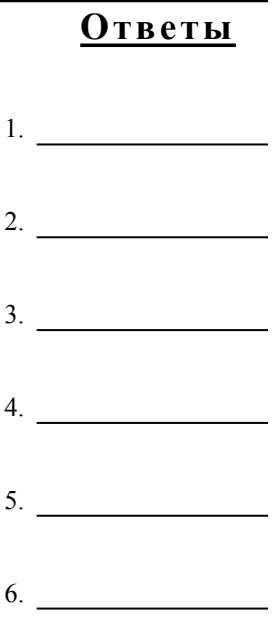

**1)** Прямоугольник ниже имеет размеры:  $4.9 \times 2.6$ 

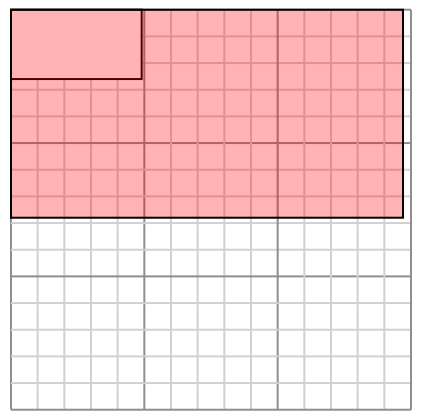

Создайте еще один прямоугольник, который масштабируется до 9, умноженного на размер текущего прямоугольника.

**3)** Прямоугольник ниже имеет размеры:  $2.8 \times 3.7$ 

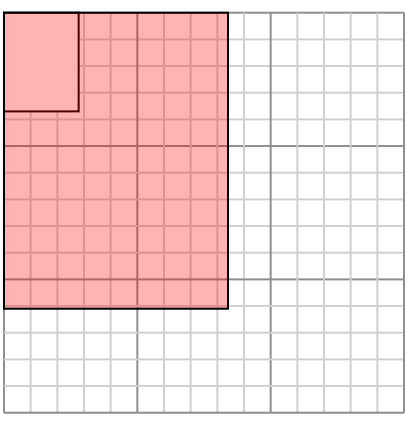

Создайте еще один прямоугольник, который масштабируется до 9, умноженного на размер текущего прямоугольника.

**5)** Прямоугольник ниже имеет размеры:  $4.1 \times 2.3$ 

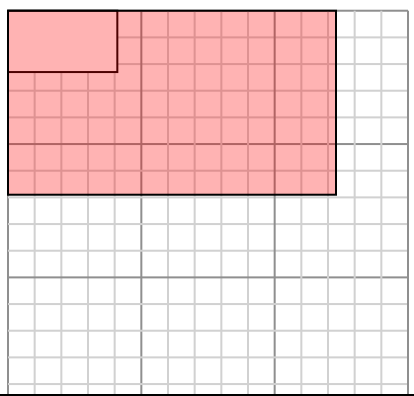

**2)** Прямоугольник ниже имеет размеры:  $5 \times 3.1$ 

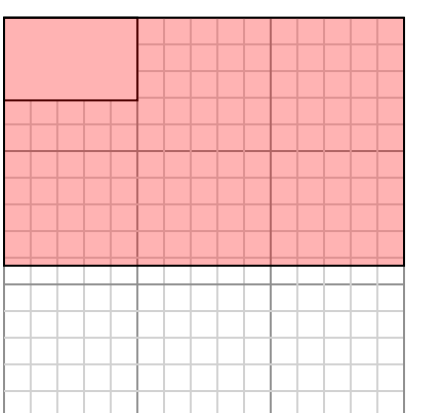

Создайте еще один прямоугольник, который масштабируется до 9, умноженного на размер текущего прямоугольника.

**4)** Прямоугольник ниже имеет размеры:  $3.7 \times 2.5$ 

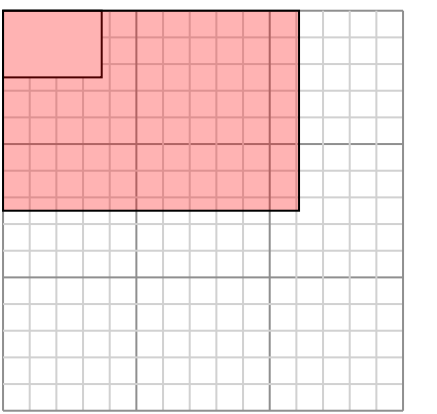

Создайте еще один прямоугольник, который масштабируется до 9, умноженного на размер текущего прямоугольника.

**6)** Прямоугольник ниже имеет размеры:  $4.9 \times 2.5$ 

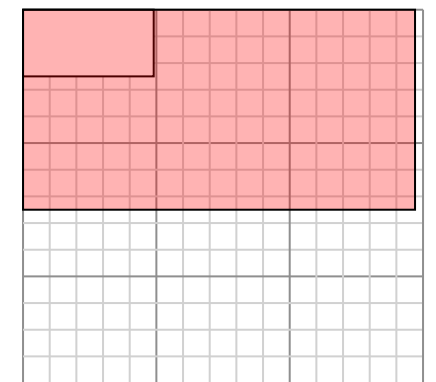

Создайте еще один прямоугольник,

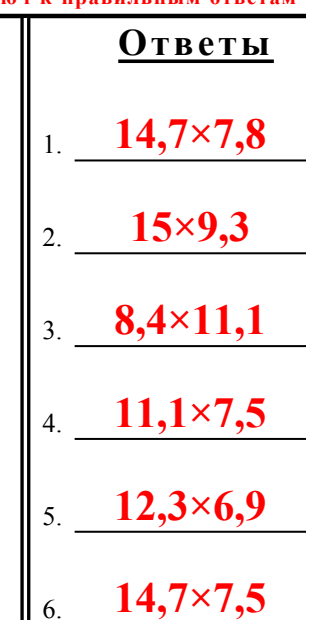

1-6  $\mid 83 \mid 67 \mid 50 \mid 33 \mid 17$ 

**Математика** www.CommonCoreSheets.ru 1

**1)** Прямоугольник ниже имеет размеры:  $2.2 \times 2.7$ 

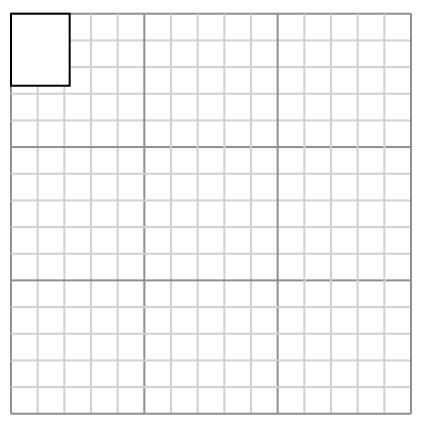

Создайте еще один прямоугольник, который масштабируется до 16, умноженного на размер текущего прямоугольника.

**3)** Прямоугольник ниже имеет размеры:  $5.9 \times 3.2$ 

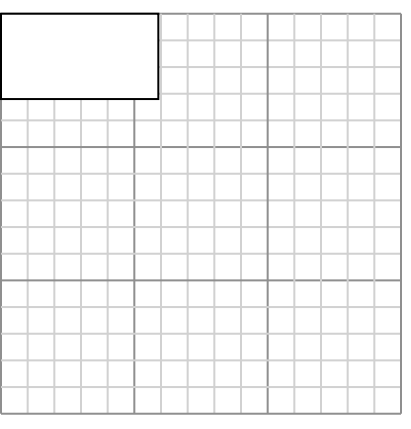

Создайте еще один прямоугольник, который масштабируется до 4, умноженного на размер текущего прямоугольника.

**5)** Прямоугольник ниже имеет размеры:  $2.6 \times 2.2$ 

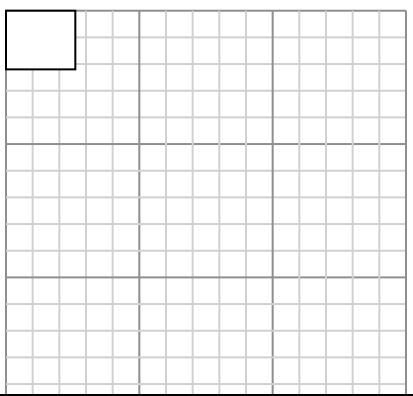

**Математика** www.CommonCoreSheets.ru 2

**2)** Прямоугольник ниже имеет размеры:  $2.6 \times 2.4$ 

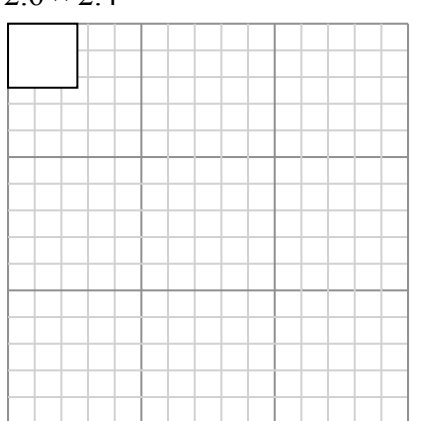

Создайте еще один прямоугольник, который масштабируется до 16, умноженного на размер текущего прямоугольника.

**4)** Прямоугольник ниже имеет размеры:  $2.6 \times 4.9$ 

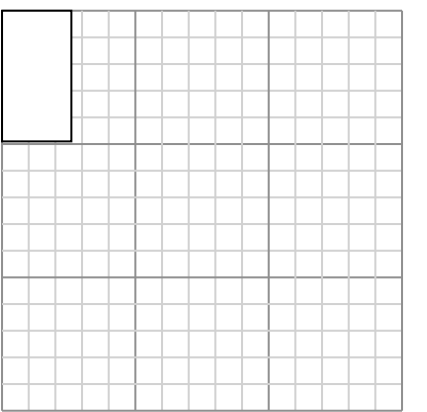

Создайте еще один прямоугольник, который масштабируется до 9, умноженного на размер текущего прямоугольника.

**6)** Прямоугольник ниже имеет размеры:  $2.8 \times 2.6$ 

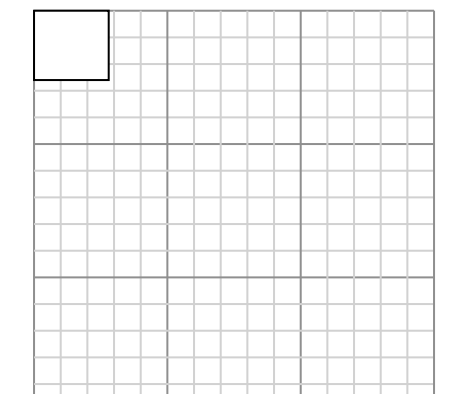

 $\mathcal{L}$ 

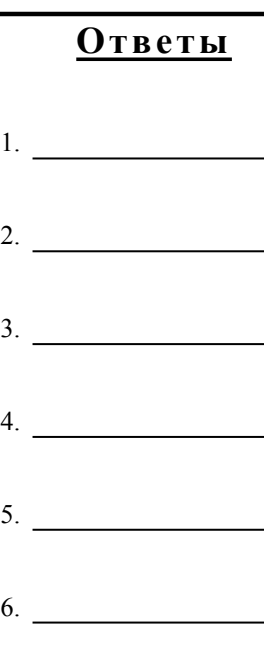

 $1-6$  83 67 50 33 17

**1)** Прямоугольник ниже имеет размеры:  $2.2 \times 2.7$ 

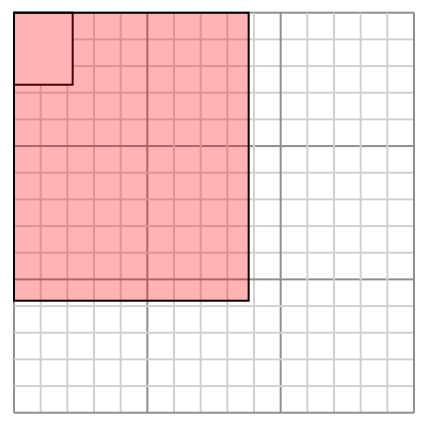

Создайте еще один прямоугольник, который масштабируется до 16, умноженного на размер текущего прямоугольника.

**3)** Прямоугольник ниже имеет размеры:  $5.9 \times 3.2$ 

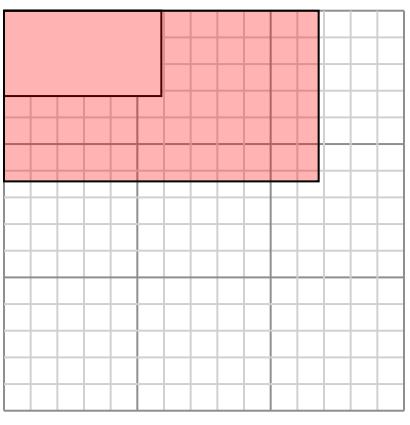

Создайте еще один прямоугольник, который масштабируется до 4, умноженного на размер текущего прямоугольника.

**5)** Прямоугольник ниже имеет размеры:  $2.6 \times 2.2$ 

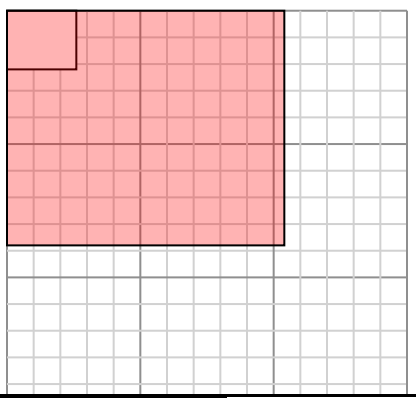

**2)** Прямоугольник ниже имеет размеры:  $2.6 \times 2.4$ 

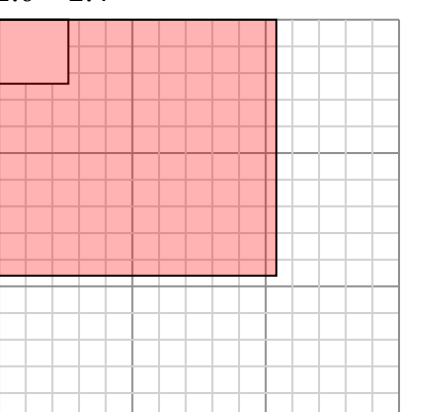

Создайте еще один прямоугольник, который масштабируется до 16, умноженного на размер текущего прямоугольника.

**4)** Прямоугольник ниже имеет размеры:  $2.6 \times 4.9$ 

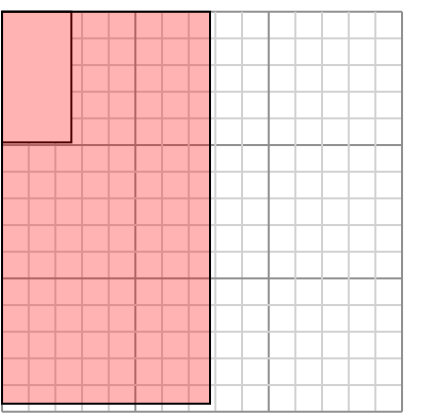

Создайте еще один прямоугольник, который масштабируется до 9, умноженного на размер текущего прямоугольника.

**6)** Прямоугольник ниже имеет размеры:  $2.8 \times 2.6$ 

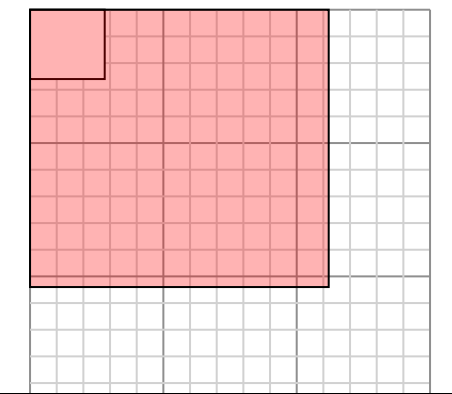

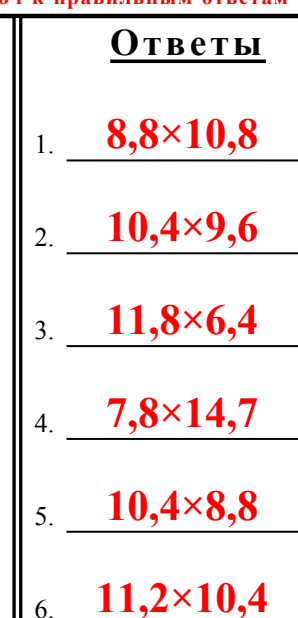

 $1-6$  83 67 50 33 17

 $\mathcal{L}$ 

**1)** Прямоугольник ниже имеет размеры:  $2 \times 42$ 

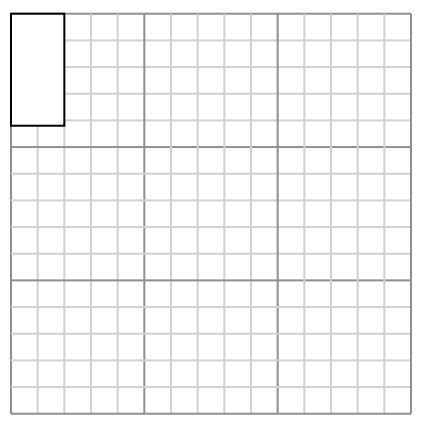

Создайте еще один прямоугольник, который масштабируется до 9, умноженного на размер текущего прямоугольника.

**3)** Прямоугольник ниже имеет размеры:  $2.1 \times 2.4$ 

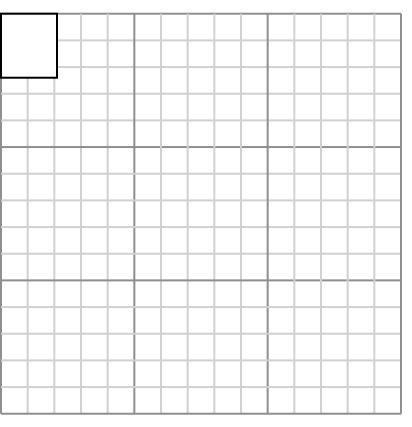

Создайте еще один прямоугольник, который масштабируется до 16, умноженного на размер текущего прямоугольника.

**5)** Прямоугольник ниже имеет размеры:  $2 \times 3$ 

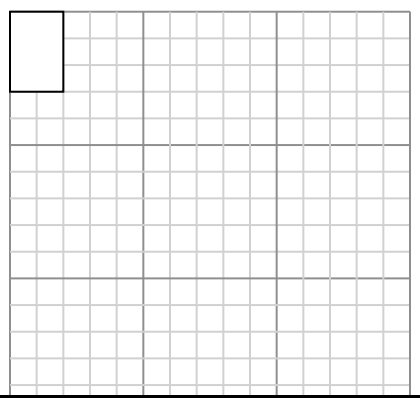

**2)** Прямоугольник ниже имеет размеры:  $3.6 \times 3.9$ 

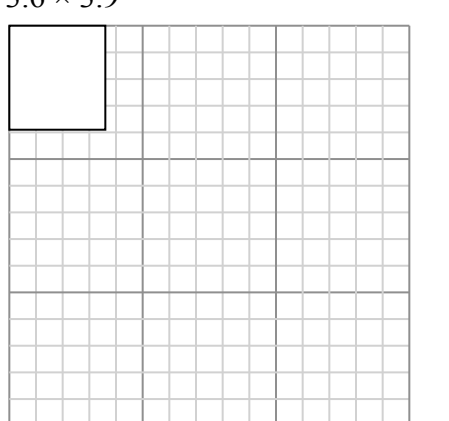

Создайте еще один прямоугольник, который масштабируется до 9, умноженного на размер текущего прямоугольника.

**4)** Прямоугольник ниже имеет размеры:  $2.4 \times 2$ 

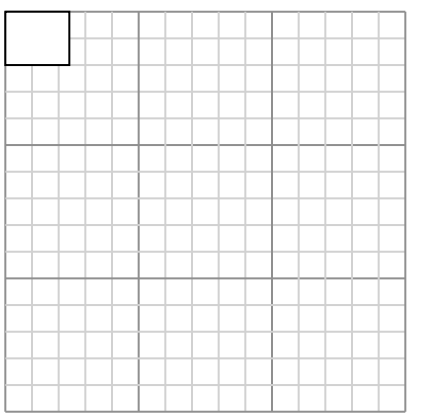

Создайте еще один прямоугольник, который масштабируется до 9, умноженного на размер текущего прямоугольника.

**6)** Прямоугольник ниже имеет размеры:  $4.9 \times 3.8$ 

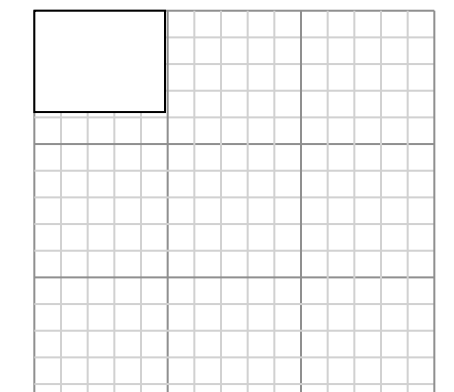

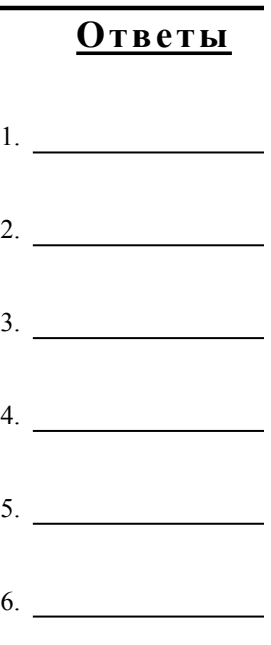

 $1-6$  83 67 50 33 17

 $\mathcal{S}$ 

**1)** Прямоугольник ниже имеет размеры:  $2 \times 42$ 

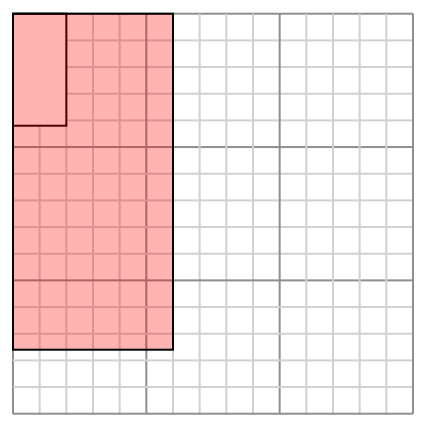

Создайте еще один прямоугольник, который масштабируется до 9, умноженного на размер текущего прямоугольника.

**3)** Прямоугольник ниже имеет размеры:  $2.1 \times 2.4$ 

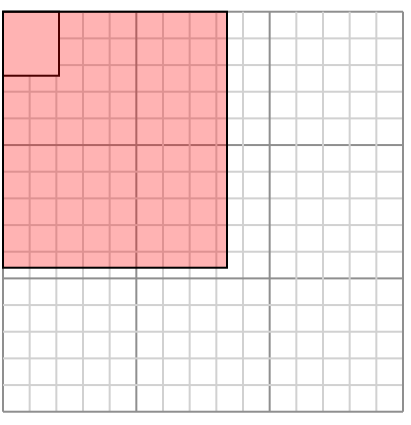

Создайте еще один прямоугольник, который масштабируется до 16, умноженного на размер текущего прямоугольника.

**5)** Прямоугольник ниже имеет размеры:  $2 \times 3$ 

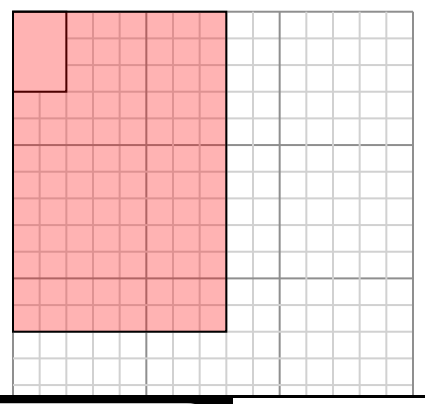

**2)** Прямоугольник ниже имеет размеры:  $3.6 \times 3.9$ 

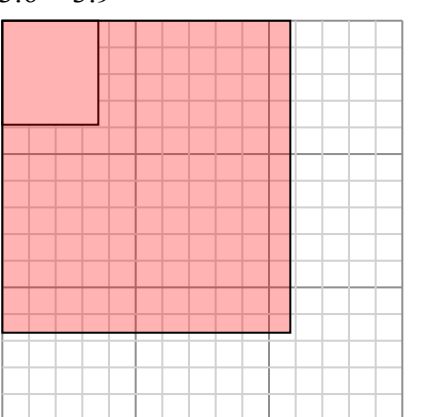

Создайте еще один прямоугольник, который масштабируется до 9, умноженного на размер текущего прямоугольника.

**4)** Прямоугольник ниже имеет размеры:  $2.4 \times 2$ 

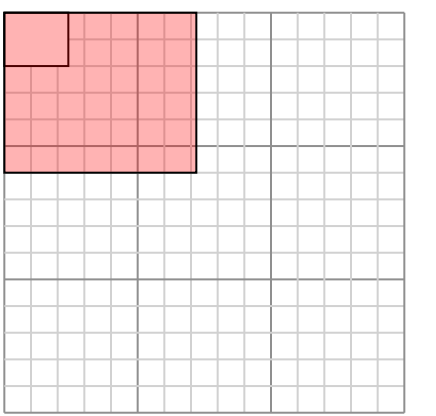

Создайте еще один прямоугольник, который масштабируется до 9, умноженного на размер текущего прямоугольника.

**6)** Прямоугольник ниже имеет размеры:  $4.9 \times 3.8$ 

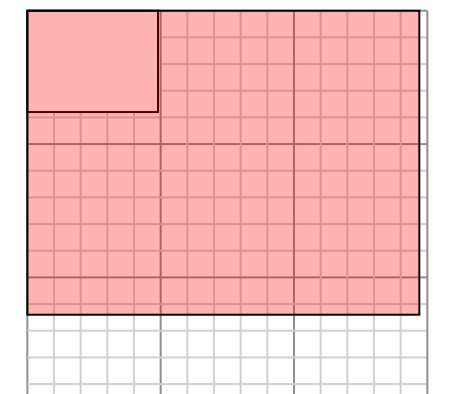

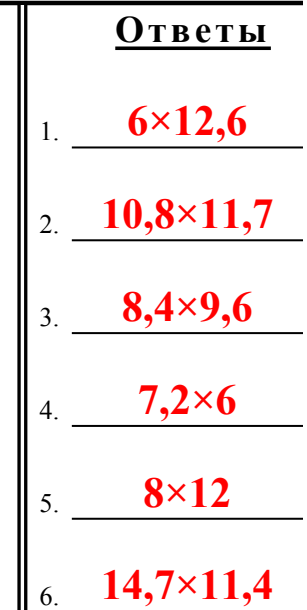

 $1-6$  83 67 50 33 17

 $\mathcal{S}$ 

**1)** Прямоугольник ниже имеет размеры:  $4.7 \times 4.1$ 

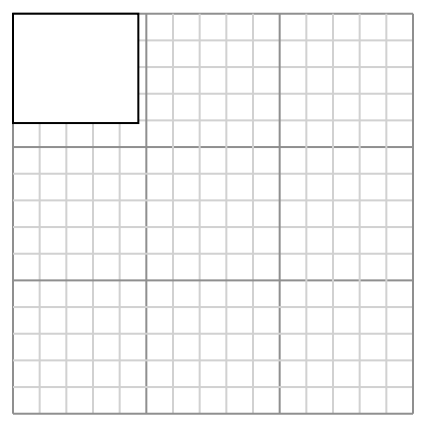

Создайте еще один прямоугольник, который масштабируется до 9, умноженного на размер текущего прямоугольника.

**3)** Прямоугольник ниже имеет размеры:  $3.5 \times 6.4$ 

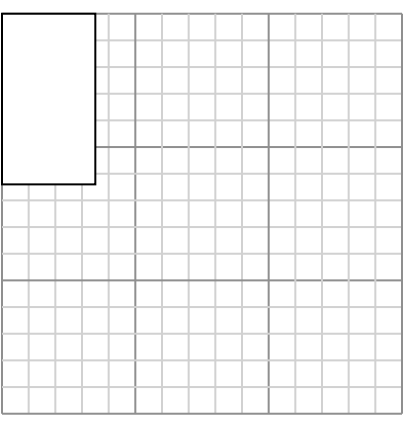

Создайте еще один прямоугольник, который масштабируется до 4, умноженного на размер текущего прямоугольника.

**5)** Прямоугольник ниже имеет размеры:  $3.3 \times 6.4$ 

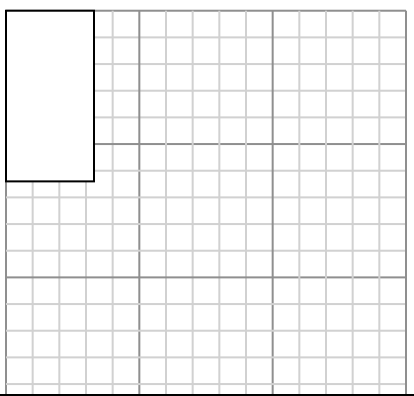

**2)** Прямоугольник ниже имеет размеры:  $2 \times 2.4$ 

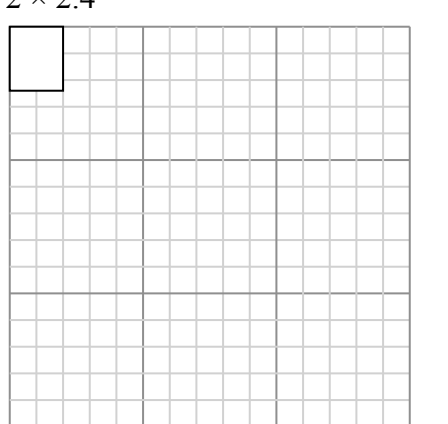

Создайте еще один прямоугольник, который масштабируется до 16, умноженного на размер текущего прямоугольника.

**4)** Прямоугольник ниже имеет размеры:  $2.2 \times 2$ 

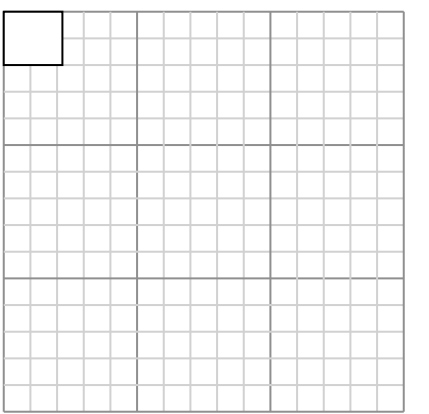

Создайте еще один прямоугольник, который масштабируется до 16, умноженного на размер текущего прямоугольника.

**6)** Прямоугольник ниже имеет размеры:  $4.2 \times 2.5$ 

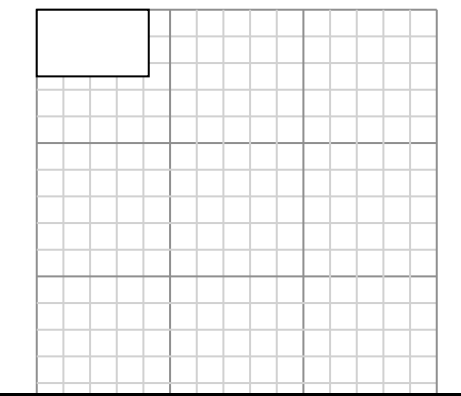

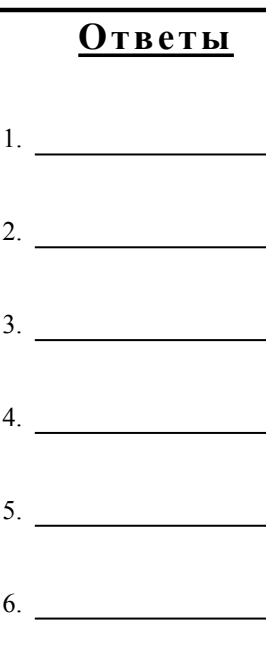

**1)** Прямоугольник ниже имеет размеры:  $4.7 \times 4.1$ 

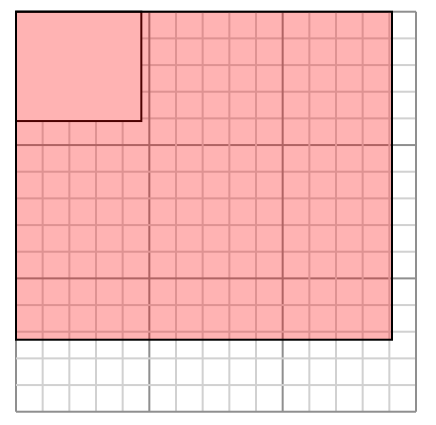

Создайте еще один прямоугольник, который масштабируется до 9, умноженного на размер текущего прямоугольника.

**3)** Прямоугольник ниже имеет размеры:  $3.5 \times 6.4$ 

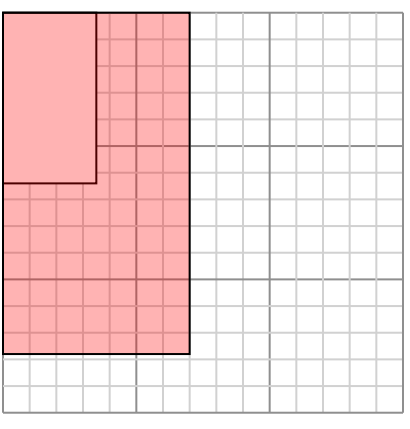

Создайте еще один прямоугольник, который масштабируется до 4, умноженного на размер текущего прямоугольника.

**5)** Прямоугольник ниже имеет размеры:  $3.3 \times 6.4$ 

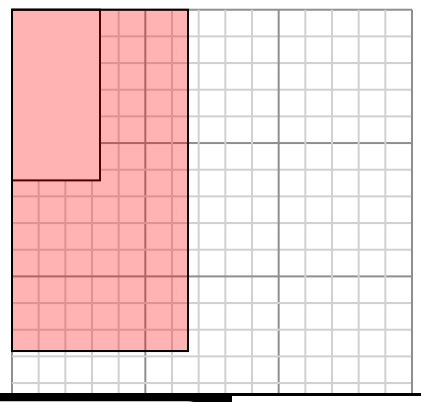

**2)** Прямоугольник ниже имеет размеры:  $2 \times 2.4$ 

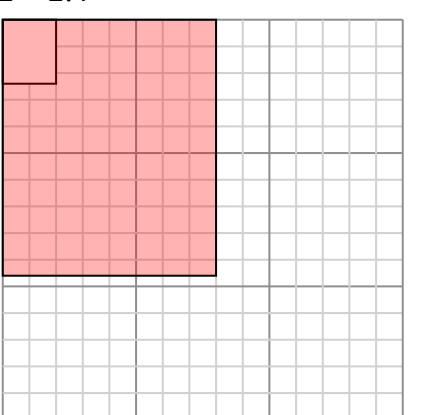

Создайте еще один прямоугольник, который масштабируется до 16, умноженного на размер текущего прямоугольника.

**4)** Прямоугольник ниже имеет размеры:  $2.2 \times 2$ 

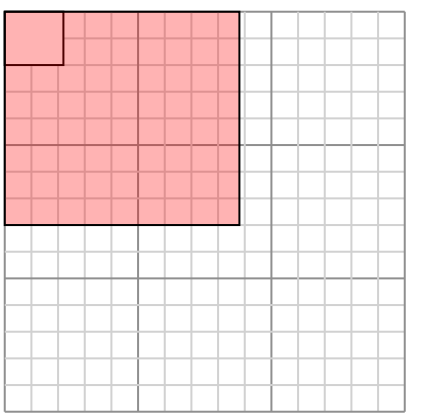

Создайте еще один прямоугольник, который масштабируется до 16, умноженного на размер текущего прямоугольника.

**6)** Прямоугольник ниже имеет размеры:  $4.2 \times 2.5$ 

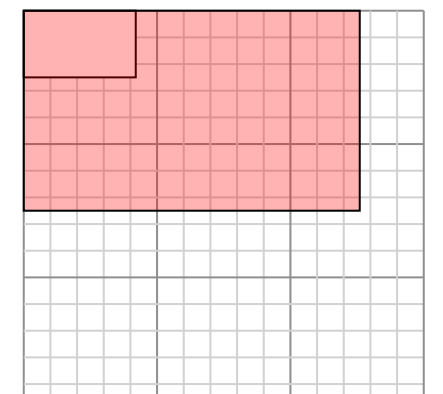

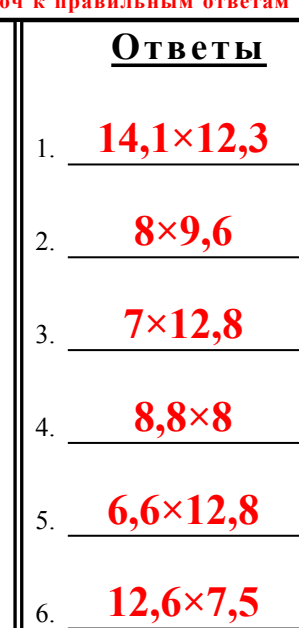

**1)** Прямоугольник ниже имеет размеры:  $2.2 \times 2.2$ 

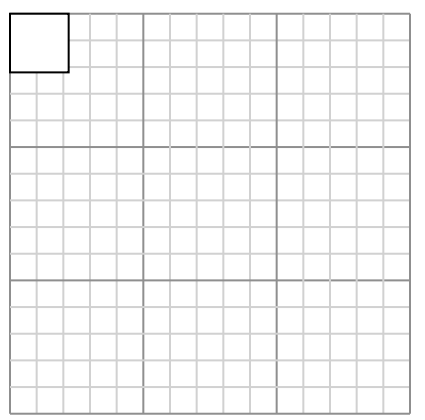

Создайте еще один прямоугольник, который масштабируется до 16, умноженного на размер текущего прямоугольника.

**3)** Прямоугольник ниже имеет размеры:  $2.5 \times 2.6$ 

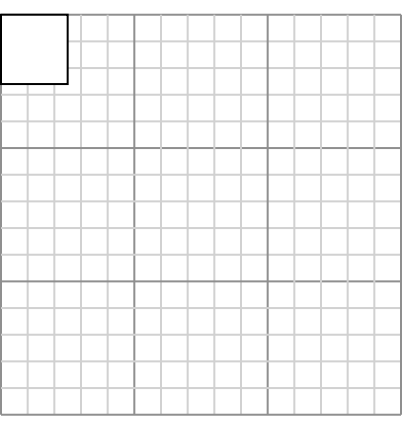

Создайте еще один прямоугольник, который масштабируется до 16, умноженного на размер текущего прямоугольника.

**5)** Прямоугольник ниже имеет размеры:  $4.8 \times 3$ 

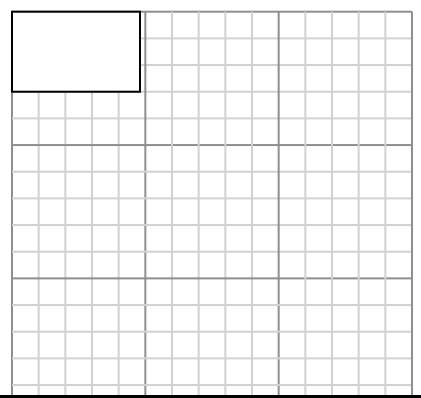

**2)** Прямоугольник ниже имеет размеры:  $2.8 \times 2.1$ 

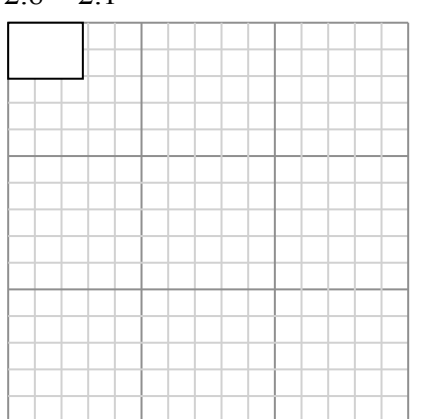

Создайте еще один прямоугольник, который масштабируется до 16, умноженного на размер текущего прямоугольника.

**4)** Прямоугольник ниже имеет размеры:  $2.9 \times 2.4$ 

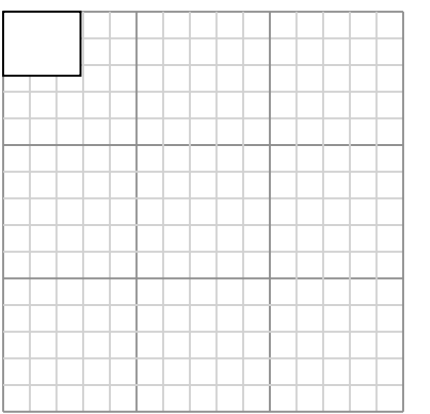

Создайте еще один прямоугольник, который масштабируется до 4, умноженного на размер текущего прямоугольника.

**6)** Прямоугольник ниже имеет размеры:  $4.8 \times 4$ 

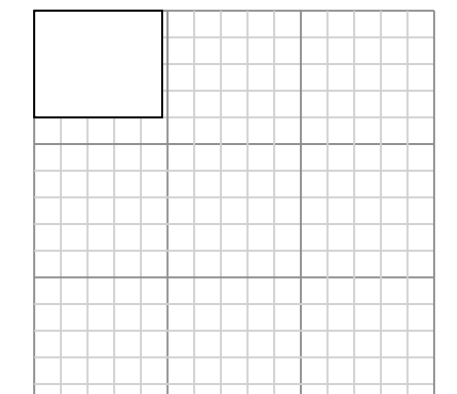

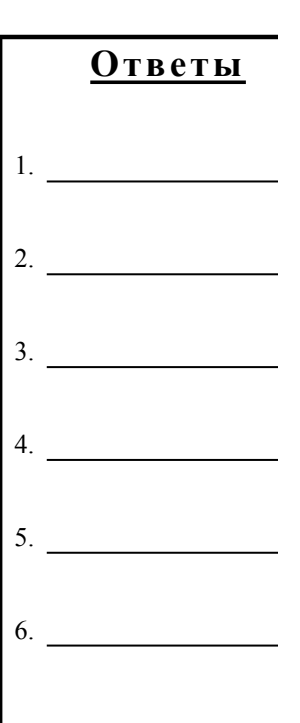

 $\mathcal{S}$ 

**1)** Прямоугольник ниже имеет размеры:  $2.2 \times 2.2$ 

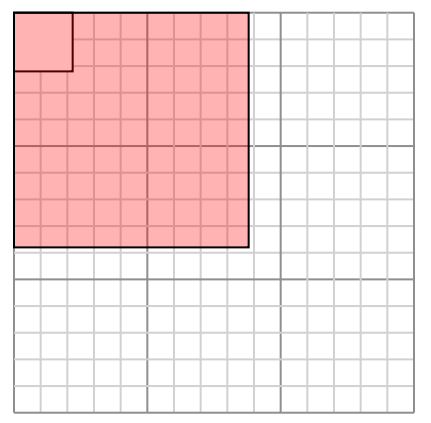

Создайте еще один прямоугольник, который масштабируется до 16, умноженного на размер текущего прямоугольника.

**3)** Прямоугольник ниже имеет размеры:  $2.5 \times 2.6$ 

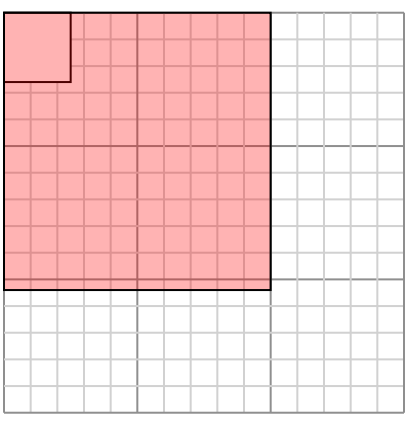

Создайте еще один прямоугольник, который масштабируется до 16, умноженного на размер текущего прямоугольника.

**5)** Прямоугольник ниже имеет размеры:  $4.8 \times 3$ 

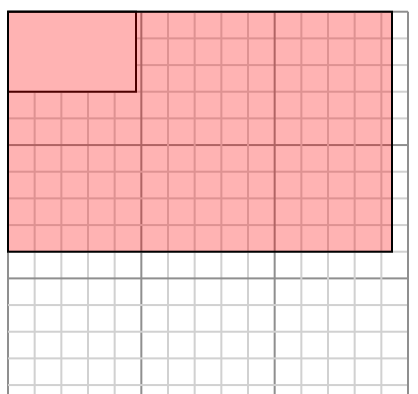

**Математика** www.CommonCoreSheets.ru 5

**2)** Прямоугольник ниже имеет размеры:  $2.8 \times 2.1$ 

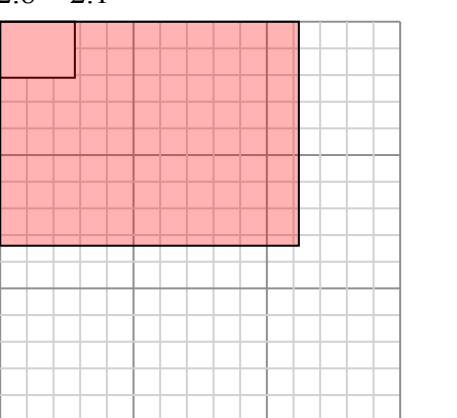

Создайте еще один прямоугольник, который масштабируется до 16, умноженного на размер текущего прямоугольника.

**4)** Прямоугольник ниже имеет размеры:  $2.9 \times 2.4$ 

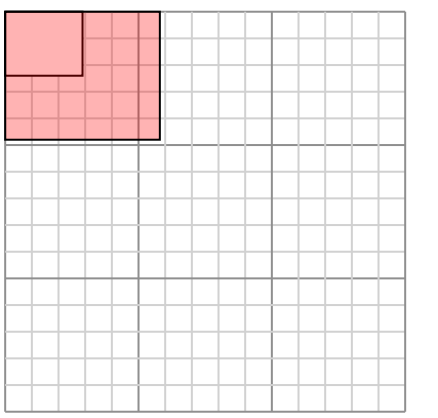

Создайте еще один прямоугольник, который масштабируется до 4, умноженного на размер текущего прямоугольника.

**6)** Прямоугольник ниже имеет размеры:  $4.8 \times 4$ 

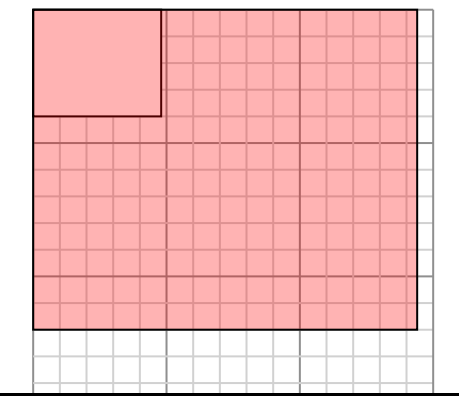

 $\mathcal{S}$ 

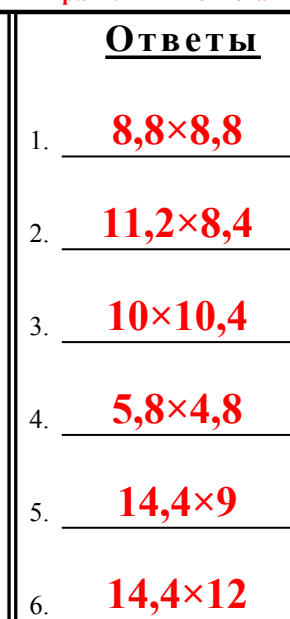

1-6  $\mid 83 \mid 67 \mid 50 \mid 33 \mid 17$ 

**1)** Прямоугольник ниже имеет размеры:  $2.4 \times 3$ 

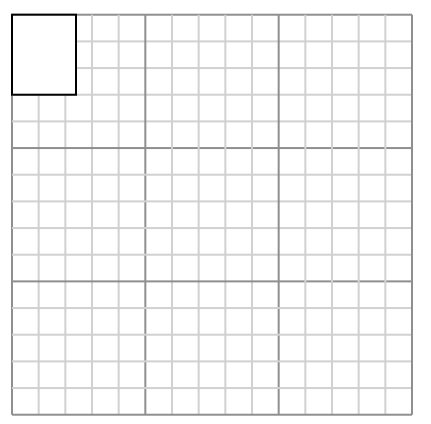

Создайте еще один прямоугольник, который масштабируется до 16, умноженного на размер текущего прямоугольника.

**3)** Прямоугольник ниже имеет размеры:  $6.5 \times 6.2$ 

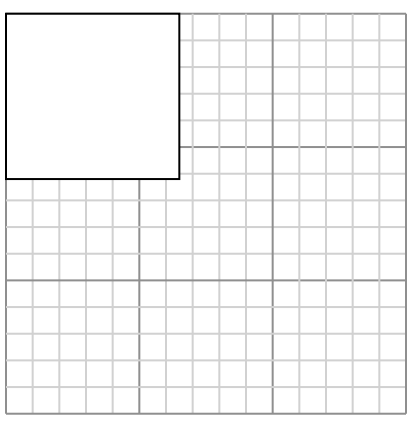

Создайте еще один прямоугольник, который масштабируется до 4, умноженного на размер текущего прямоугольника.

**5)** Прямоугольник ниже имеет размеры:  $2.9 \times 2.9$ 

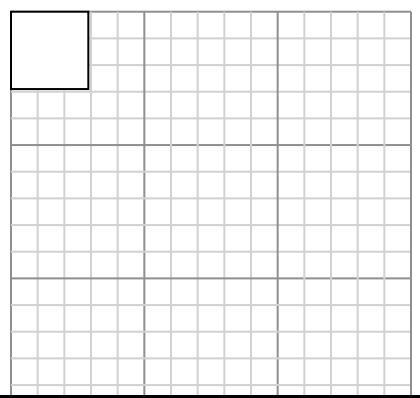

**2)** Прямоугольник ниже имеет размеры:  $2.5 \times 2.6$ 

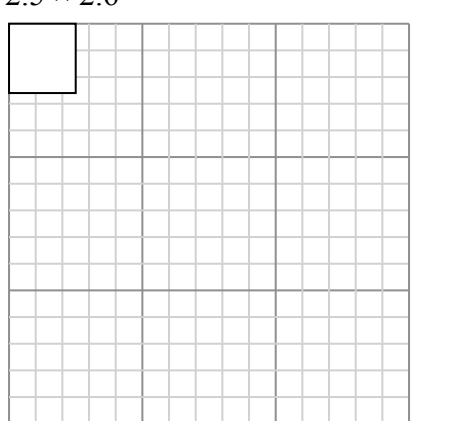

Создайте еще один прямоугольник, который масштабируется до 16, умноженного на размер текущего прямоугольника.

**4)** Прямоугольник ниже имеет размеры:  $2.4 \times 2.1$ 

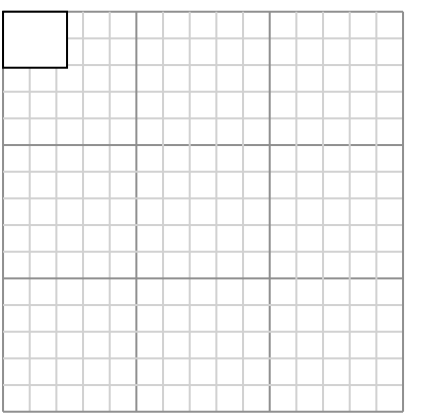

Создайте еще один прямоугольник, который масштабируется до 16, умноженного на размер текущего прямоугольника.

**6)** Прямоугольник ниже имеет размеры:  $4.5 \times 4.3$ 

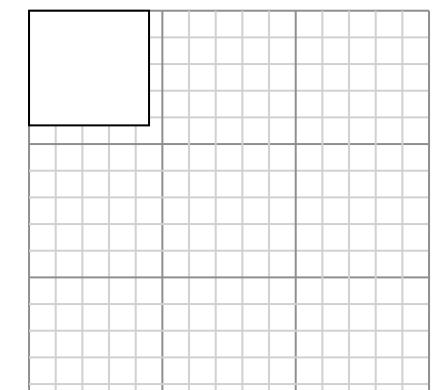

 $\overline{O}$ 

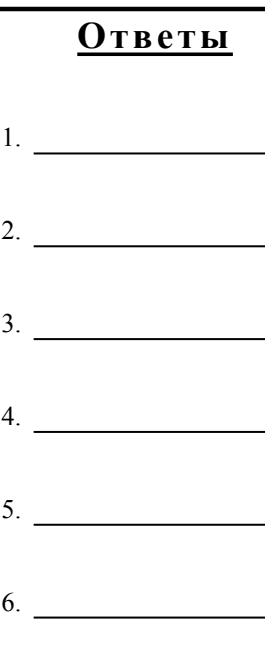

**1)** Прямоугольник ниже имеет размеры:  $2.4 \times 3$ 

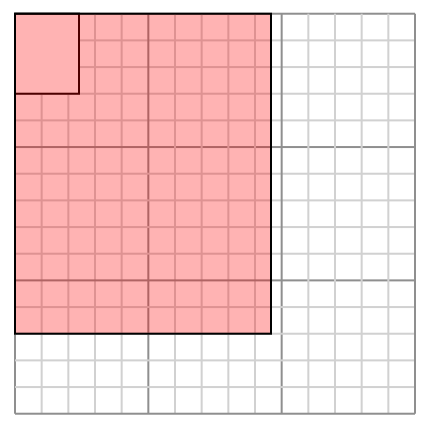

Создайте еще один прямоугольник, который масштабируется до 16, умноженного на размер текущего прямоугольника.

**3)** Прямоугольник ниже имеет размеры:  $6.5 \times 6.2$ 

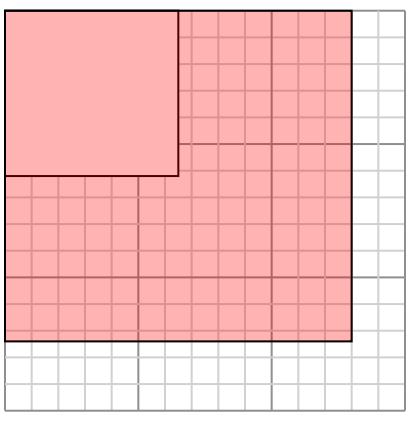

Создайте еще один прямоугольник, который масштабируется до 4, умноженного на размер текущего прямоугольника.

**5)** Прямоугольник ниже имеет размеры:  $2.9 \times 2.9$ 

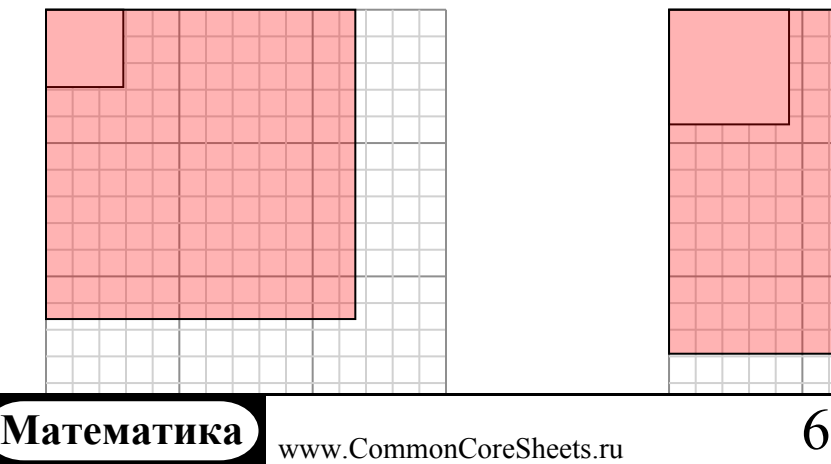

**2)** Прямоугольник ниже имеет размеры:  $2.5 \times 2.6$ 

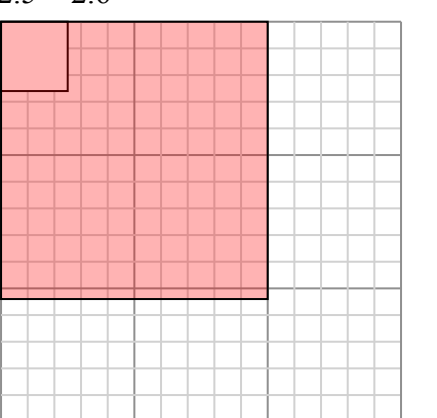

Создайте еще один прямоугольник, который масштабируется до 16, умноженного на размер текущего прямоугольника.

**4)** Прямоугольник ниже имеет размеры:  $2.4 \times 2.1$ 

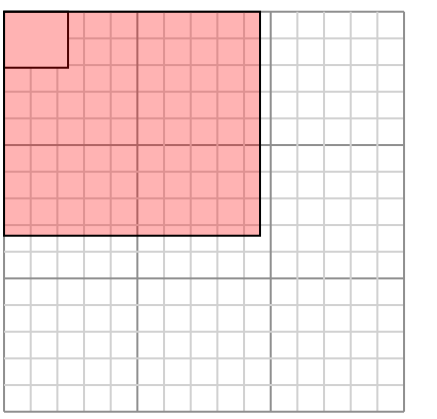

Создайте еще один прямоугольник, который масштабируется до 16, умноженного на размер текущего прямоугольника.

**6)** Прямоугольник ниже имеет размеры:  $4.5 \times 4.3$ 

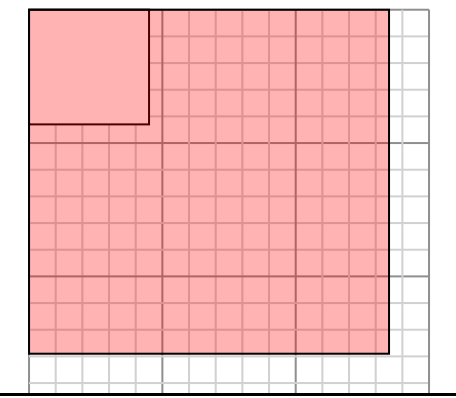

 $\overline{O}$ 

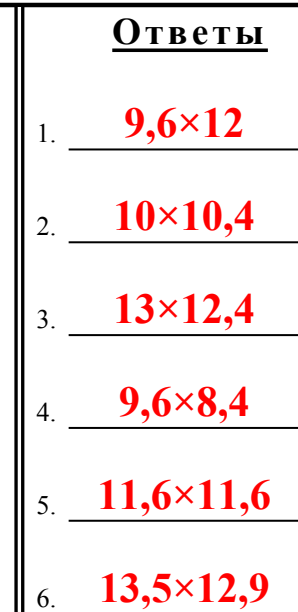

 $1-6$  83 67 50 33 17

**1)** Прямоугольник ниже имеет размеры:  $5.1 \times 2.1$ 

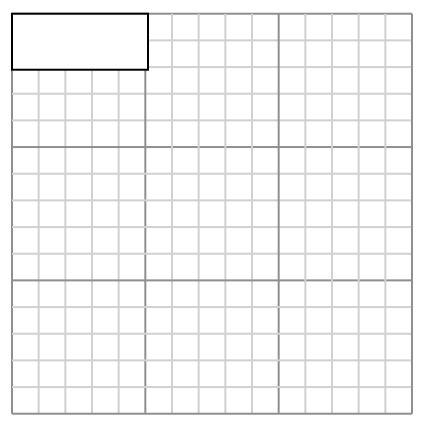

Создайте еще один прямоугольник, который масштабируется до 4, умноженного на размер текущего прямоугольника.

**3)** Прямоугольник ниже имеет размеры:  $2 \times 2.4$ 

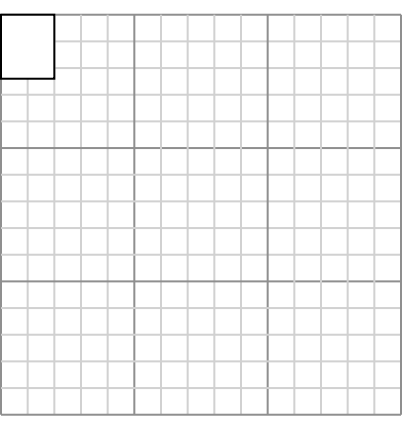

Создайте еще один прямоугольник, который масштабируется до 4, умноженного на размер текущего прямоугольника.

**5)** Прямоугольник ниже имеет размеры:  $6.5 \times 2.4$ 

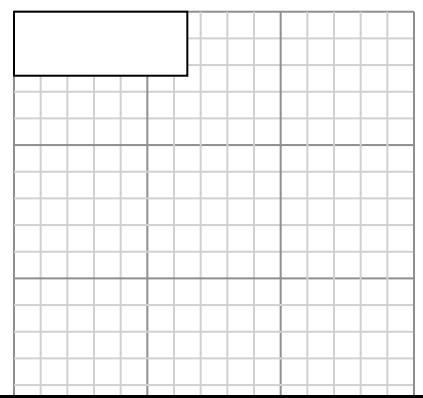

**2)** Прямоугольник ниже имеет размеры:  $4.8 \times 4$ 

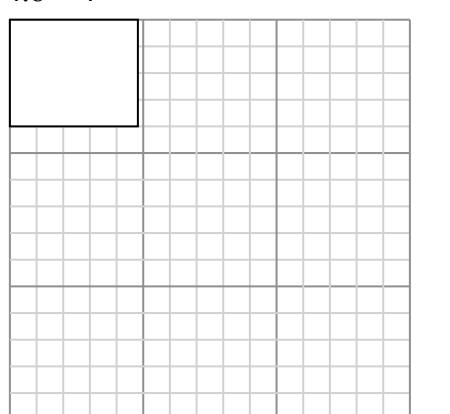

Создайте еще один прямоугольник, который масштабируется до 9, умноженного на размер текущего прямоугольника.

**4)** Прямоугольник ниже имеет размеры:  $2.4 \times 2.2$ 

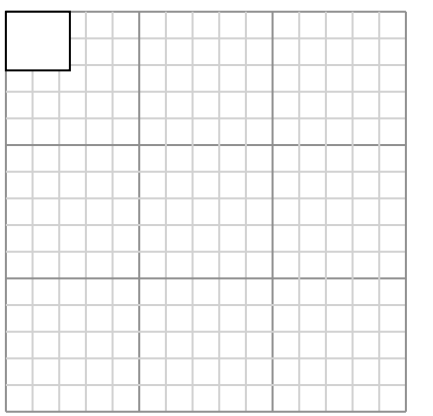

Создайте еще один прямоугольник, который масштабируется до 16, умноженного на размер текущего прямоугольника.

**6)** Прямоугольник ниже имеет размеры:  $3 \times 4.5$ 

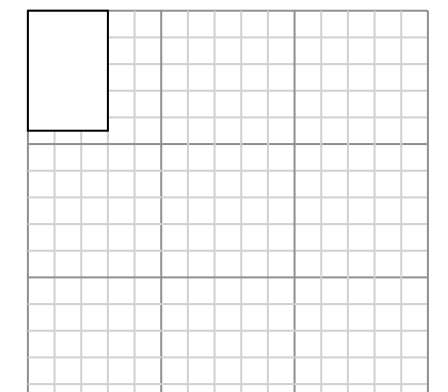

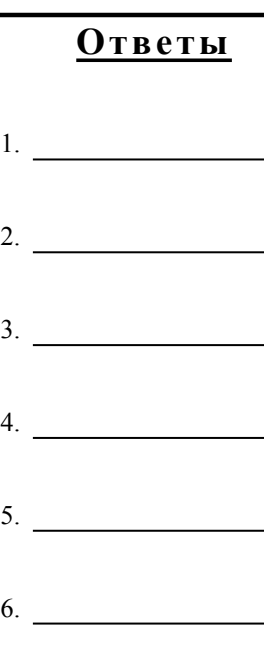

**1)** Прямоугольник ниже имеет размеры:  $5.1 \times 2.1$ 

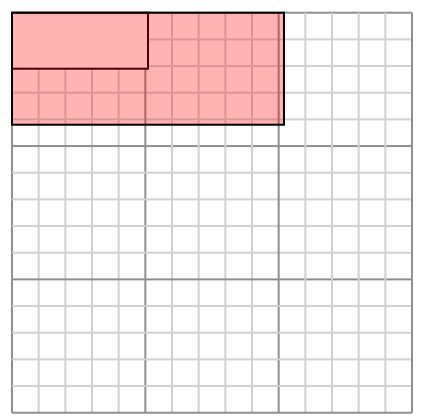

Создайте еще один прямоугольник, который масштабируется до 4, умноженного на размер текущего прямоугольника.

**3)** Прямоугольник ниже имеет размеры:  $2 \times 2.4$ 

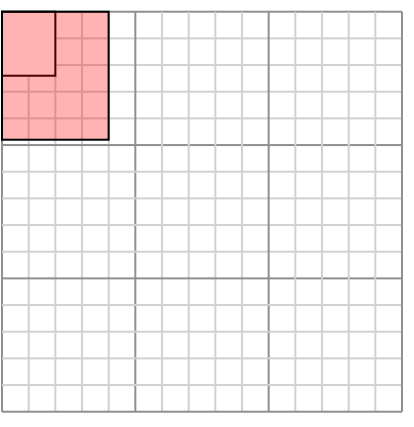

Создайте еще один прямоугольник, который масштабируется до 4, умноженного на размер текущего прямоугольника.

**5)** Прямоугольник ниже имеет размеры:  $6.5 \times 2.4$ 

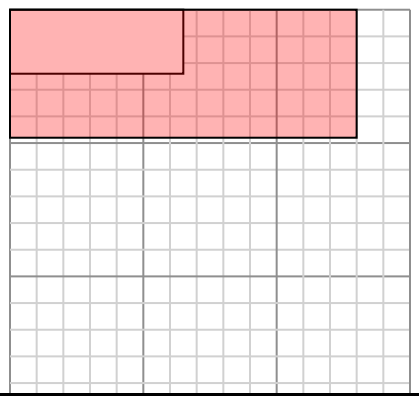

**2)** Прямоугольник ниже имеет размеры:  $4.8 \times 4$ 

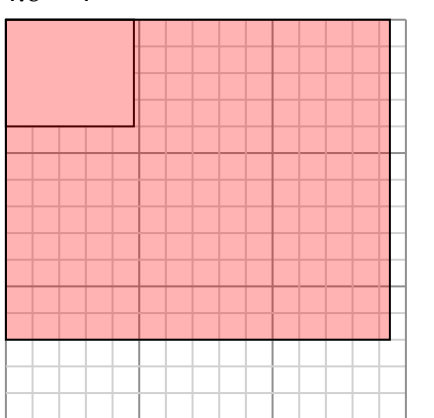

Создайте еще один прямоугольник, который масштабируется до 9, умноженного на размер текущего прямоугольника.

**4)** Прямоугольник ниже имеет размеры:  $2.4 \times 2.2$ 

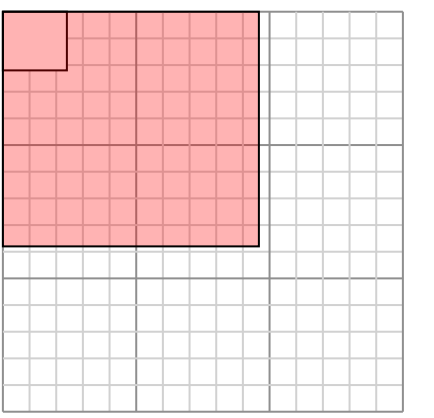

Создайте еще один прямоугольник, который масштабируется до 16, умноженного на размер текущего прямоугольника.

**6)** Прямоугольник ниже имеет размеры:  $3 \times 4.5$ 

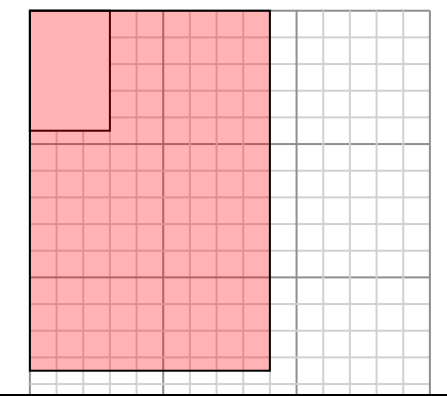

Создайте еще один прямоугольник,

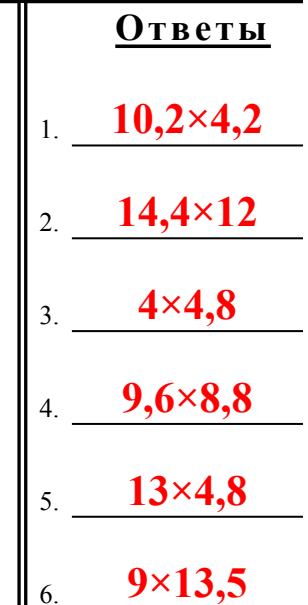

 $1-6$  83 67 50 33 17

**1)** Прямоугольник ниже имеет размеры:  $2.3 \times 2.6$ 

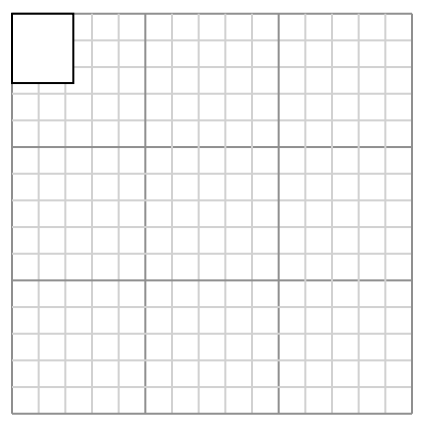

Создайте еще один прямоугольник, который масштабируется до 16, умноженного на размер текущего прямоугольника.

**3)** Прямоугольник ниже имеет размеры:  $4.6 \times 3$ 

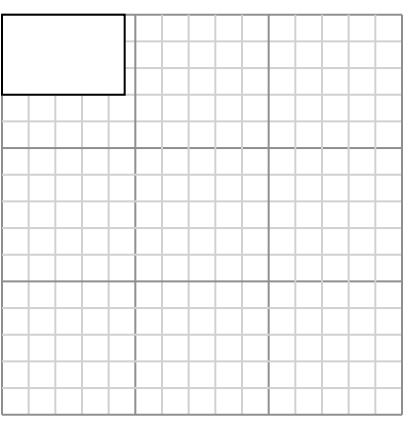

Создайте еще один прямоугольник, который масштабируется до 9, умноженного на размер текущего прямоугольника.

**5)** Прямоугольник ниже имеет размеры:  $2.7 \times 3$ 

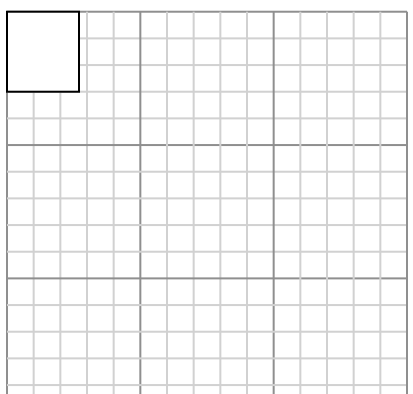

**2)** Прямоугольник ниже имеет размеры:  $3 \times 4$ 

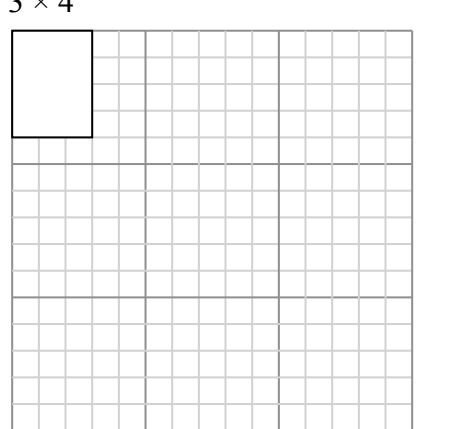

Создайте еще один прямоугольник, который масштабируется до 9, умноженного на размер текущего прямоугольника.

**4)** Прямоугольник ниже имеет размеры:  $2.9 \times 4.8$ 

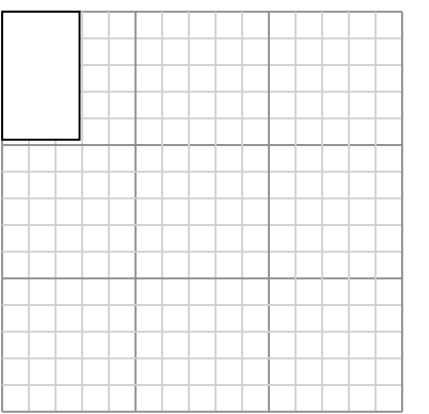

Создайте еще один прямоугольник, который масштабируется до 9, умноженного на размер текущего прямоугольника.

**6)** Прямоугольник ниже имеет размеры:  $3 \times 2.7$ 

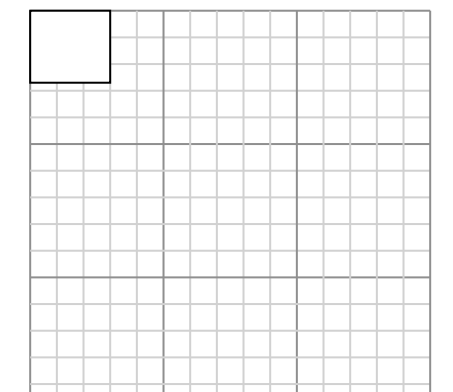

 $\delta$ 

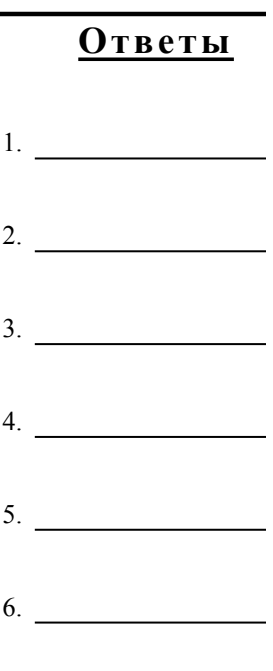

**1)** Прямоугольник ниже имеет размеры:  $2.3 \times 2.6$ 

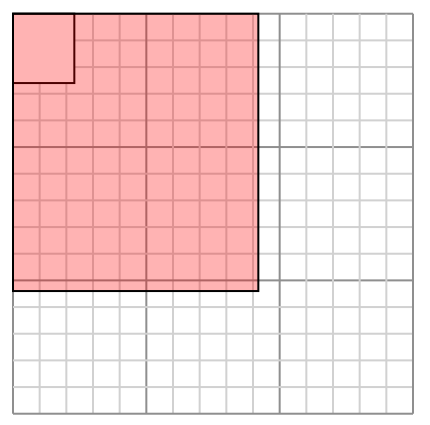

Создайте еще один прямоугольник, который масштабируется до 16, умноженного на размер текущего прямоугольника.

**3)** Прямоугольник ниже имеет размеры:  $4.6 \times 3$ 

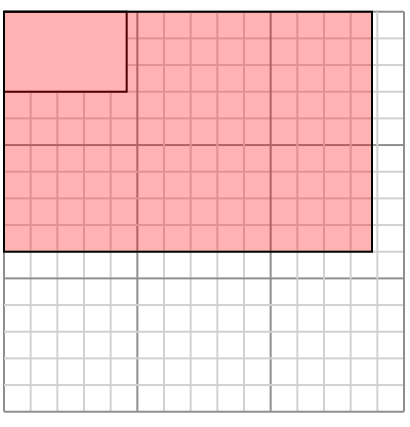

Создайте еще один прямоугольник, который масштабируется до 9, умноженного на размер текущего прямоугольника.

**5)** Прямоугольник ниже имеет размеры:  $2.7 \times 3$ 

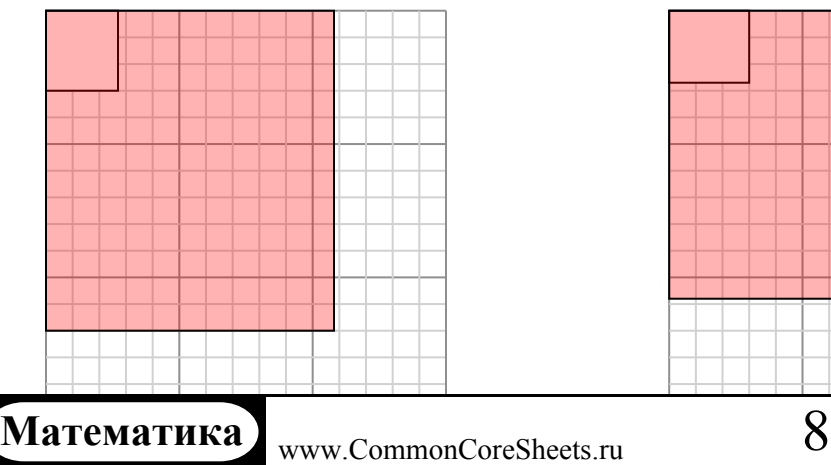

**2)** Прямоугольник ниже имеет размеры:  $3 \times 4$ 

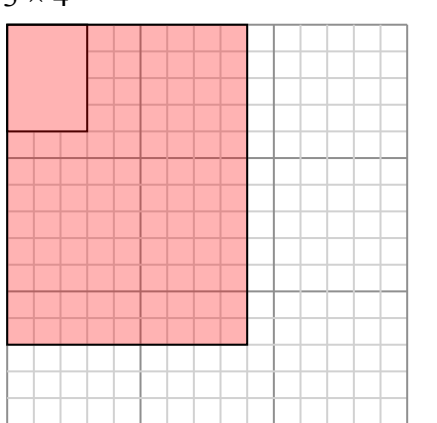

Создайте еще один прямоугольник, который масштабируется до 9, умноженного на размер текущего прямоугольника.

**4)** Прямоугольник ниже имеет размеры:  $2.9 \times 4.8$ 

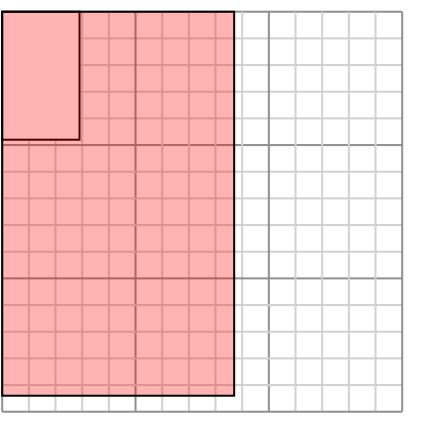

Создайте еще один прямоугольник, который масштабируется до 9, умноженного на размер текущего прямоугольника.

**6)** Прямоугольник ниже имеет размеры:  $3 \times 2.7$ 

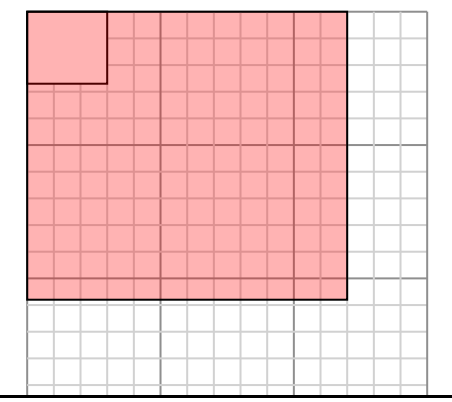

 $\delta$ 

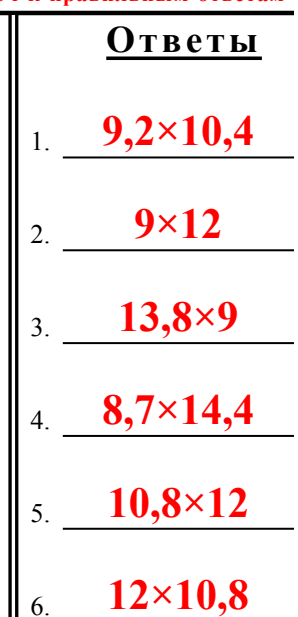

1-6  $\mid 83 \mid 67 \mid 50 \mid 33 \mid 17$ 

**1)** Прямоугольник ниже имеет размеры:  $3.2 \times 7$ 

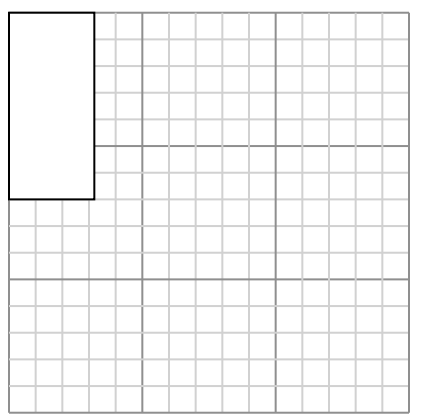

Создайте еще один прямоугольник, который масштабируется до 4, умноженного на размер текущего прямоугольника.

**3)** Прямоугольник ниже имеет размеры:  $3.3 \times 2.4$ 

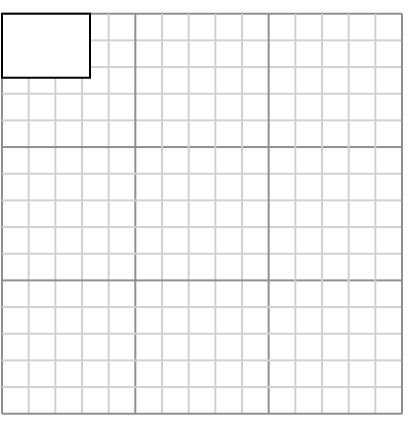

Создайте еще один прямоугольник, который масштабируется до 9, умноженного на размер текущего прямоугольника.

**5)** Прямоугольник ниже имеет размеры:  $4.4 \times 2$ 

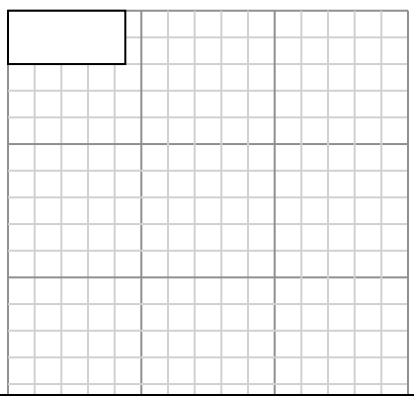

**2)** Прямоугольник ниже имеет размеры:  $4 \times 3.2$ 

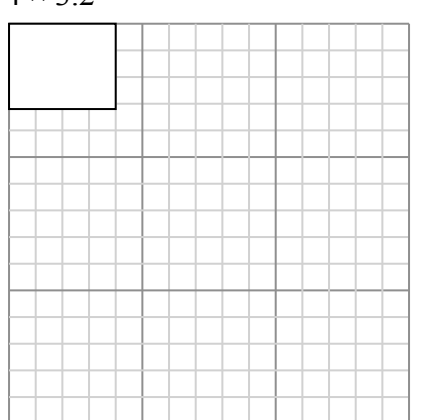

Создайте еще один прямоугольник, который масштабируется до 9, умноженного на размер текущего прямоугольника.

**4)** Прямоугольник ниже имеет размеры:  $6.3 \times 6.7$ 

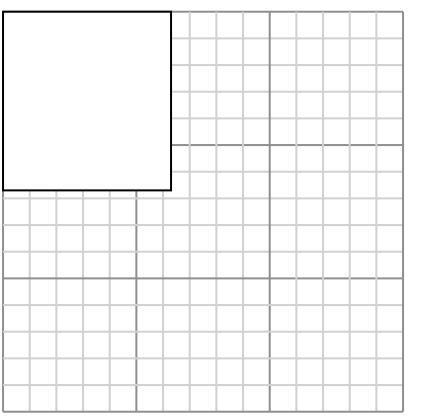

Создайте еще один прямоугольник, который масштабируется до 4, умноженного на размер текущего прямоугольника.

**6)** Прямоугольник ниже имеет размеры:  $5.5 \times 4.5$ 

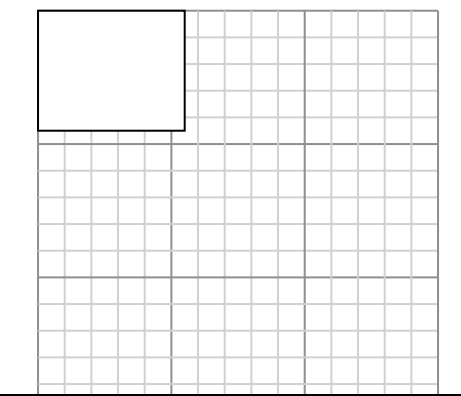

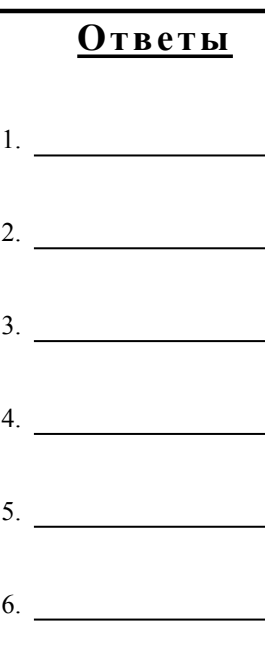

**1)** Прямоугольник ниже имеет размеры:  $3.2 \times 7$ 

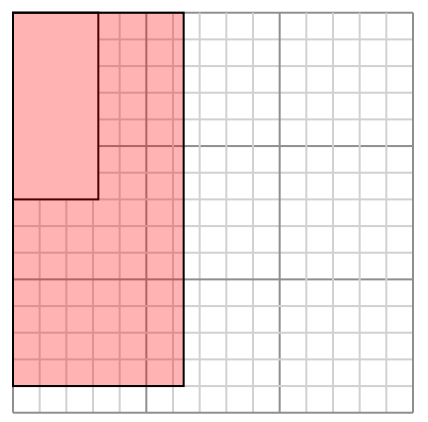

Создайте еще один прямоугольник, который масштабируется до 4, умноженного на размер текущего прямоугольника.

**3)** Прямоугольник ниже имеет размеры:  $3.3 \times 2.4$ 

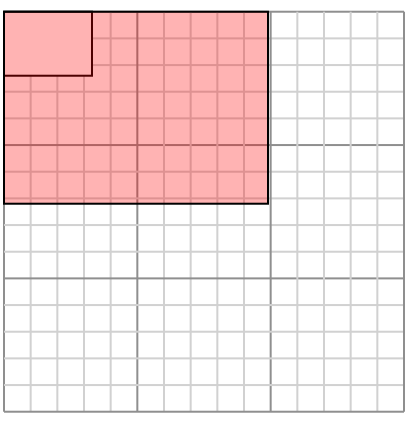

Создайте еще один прямоугольник, который масштабируется до 9, умноженного на размер текущего прямоугольника.

**5)** Прямоугольник ниже имеет размеры:  $4.4 \times 2$ 

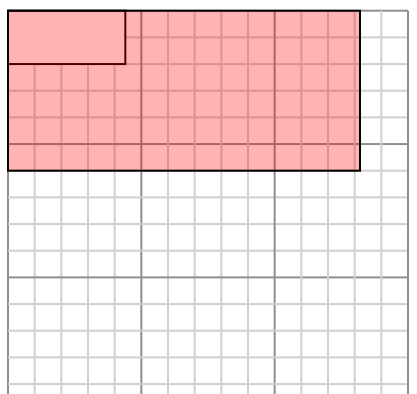

**2)** Прямоугольник ниже имеет размеры:  $4 \times 3.2$ 

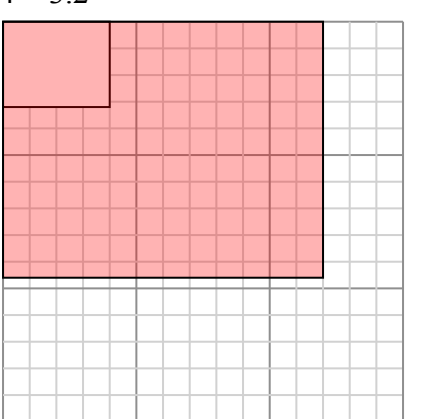

Создайте еще один прямоугольник, который масштабируется до 9, умноженного на размер текущего прямоугольника.

**4)** Прямоугольник ниже имеет размеры:  $6.3 \times 6.7$ 

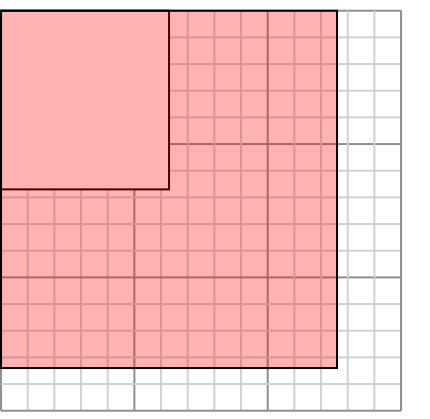

Создайте еще один прямоугольник, который масштабируется до 4, умноженного на размер текущего прямоугольника.

**6)** Прямоугольник ниже имеет размеры:  $5.5 \times 4.5$ 

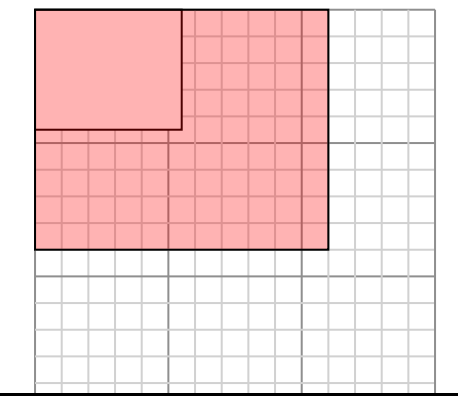

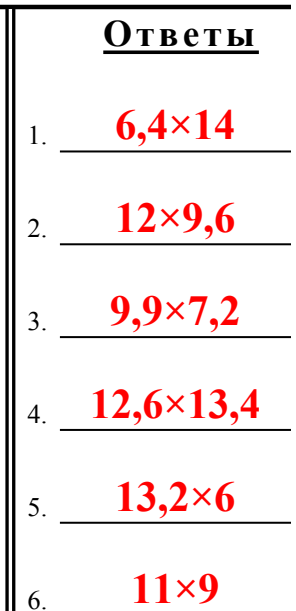

**1)** Прямоугольник ниже имеет размеры:  $2.9 \times 2.8$ 

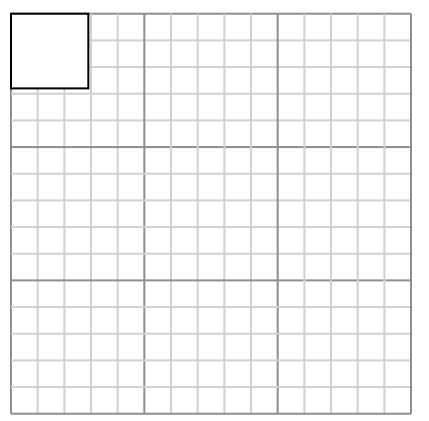

Создайте еще один прямоугольник, который масштабируется до 16, умноженного на размер текущего прямоугольника.

**3)** Прямоугольник ниже имеет размеры:  $2.6 \times 7$ 

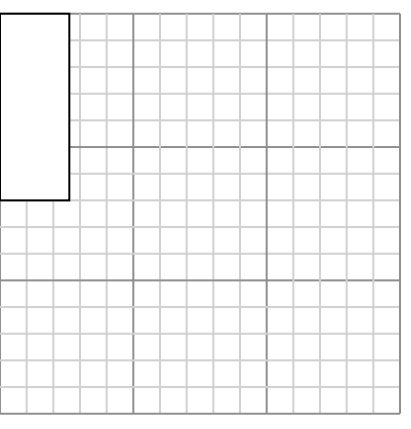

Создайте еще один прямоугольник, который масштабируется до 4, умноженного на размер текущего прямоугольника.

**5)** Прямоугольник ниже имеет размеры:  $4.7 \times 2.2$ 

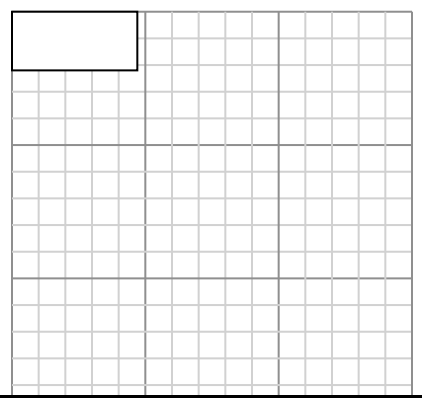

**2)** Прямоугольник ниже имеет размеры:  $3.9 \times 3.5$ 

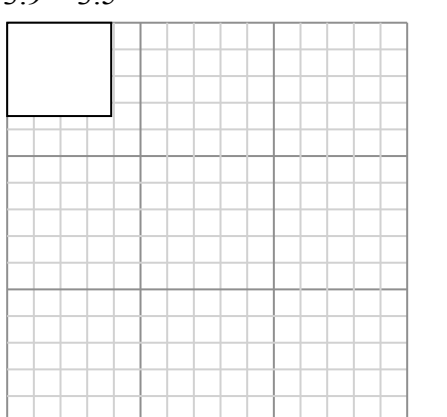

Создайте еще один прямоугольник, который масштабируется до 9, умноженного на размер текущего прямоугольника.

**4)** Прямоугольник ниже имеет размеры:  $4.9 \times 3.3$ 

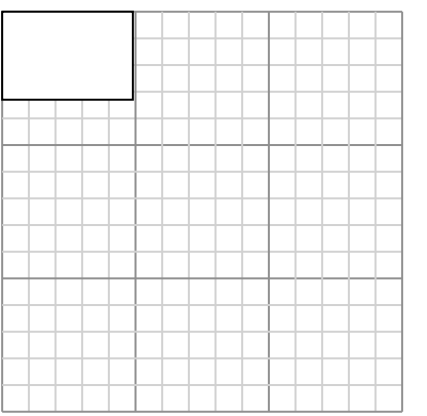

Создайте еще один прямоугольник, который масштабируется до 4, умноженного на размер текущего прямоугольника.

**6)** Прямоугольник ниже имеет размеры:  $3.3 \times 2.5$ 

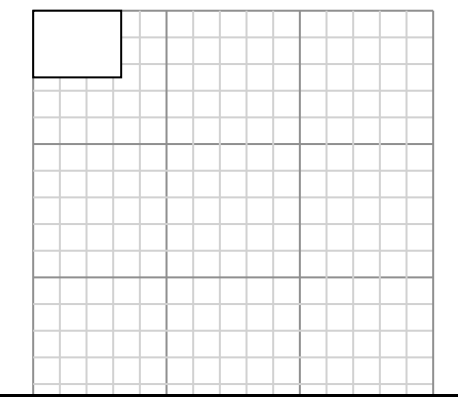

 $10$ 

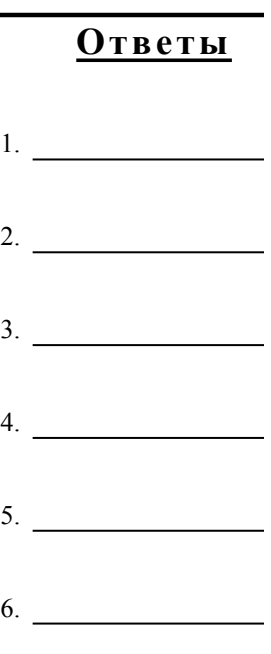

**1)** Прямоугольник ниже имеет размеры:  $2.9 \times 2.8$ 

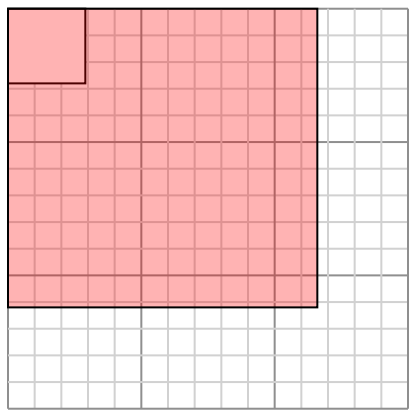

Создайте еще один прямоугольник, который масштабируется до 16, умноженного на размер текущего прямоугольника.

**3)** Прямоугольник ниже имеет размеры:  $2.6 \times 7$ 

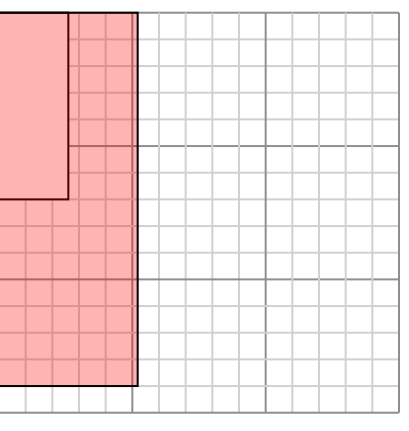

Создайте еще один прямоугольник, который масштабируется до 4, умноженного на размер текущего прямоугольника.

**5)** Прямоугольник ниже имеет размеры:  $4.7 \times 2.2$ 

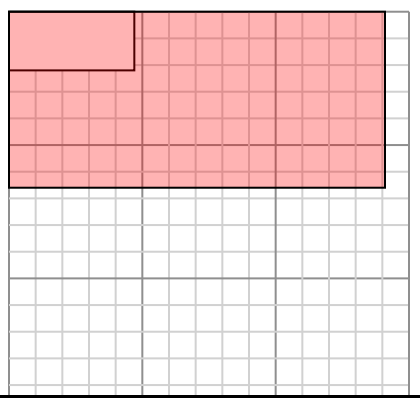

**Математика** www.CommonCoreSheets.ru 10

**2)** Прямоугольник ниже имеет размеры:  $3.9 \times 3.5$ 

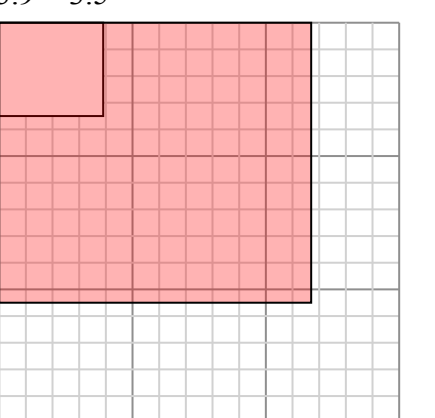

Создайте еще один прямоугольник, который масштабируется до 9, умноженного на размер текущего прямоугольника.

**4)** Прямоугольник ниже имеет размеры:  $4.9 \times 3.3$ 

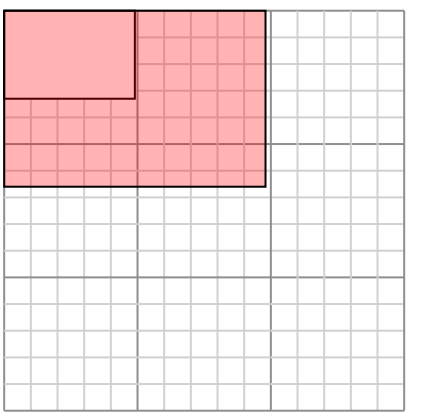

Создайте еще один прямоугольник, который масштабируется до 4, умноженного на размер текущего прямоугольника.

**6)** Прямоугольник ниже имеет размеры:  $3.3 \times 2.5$ 

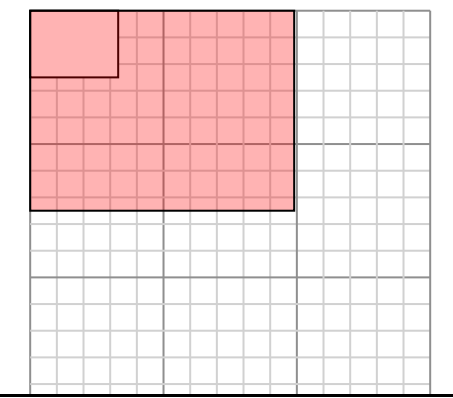

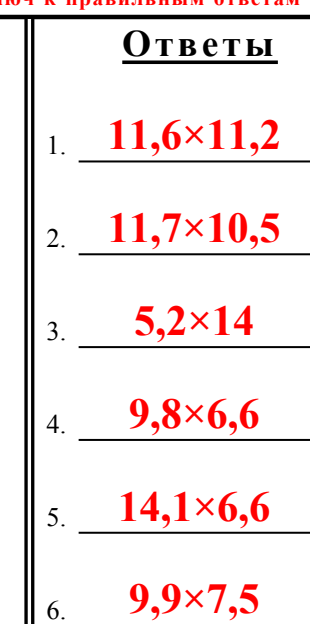